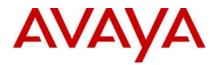

# Ethernet Routing Switch 8600 Readme

Software Release 5.1.2.0

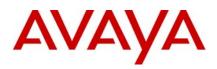

## **Table of Content**

| Ethernet Routing Switch 8600                        | 1  |
|-----------------------------------------------------|----|
| Readme                                              |    |
| Software Release 5.1.2.0                            |    |
| Table of Content                                    |    |
| Software Release 5.1.2.0                            |    |
| Important Notices                                   |    |
| Platforms Supported                                 |    |
| Notes for Upgrade                                   | 5  |
| File Names for This Release                         |    |
| Version of Previous Release                         |    |
| Compatibility                                       |    |
| Changes in This Release                             |    |
| New Features in This Release                        |    |
| Old Features Removed From This Release              |    |
| Problems Resolved in This Release                   |    |
| Outstanding Issues                                  |    |
| Known Limitations                                   |    |
| Documentation Corrections                           |    |
| Software Release 5.1.1.1                            |    |
| 1. Release Summary                                  |    |
| 2. Important Notes before Upgrading to This Release |    |
| 3. Platforms Supported                              |    |
| 4. Notes for Upgrade                                |    |
| 5. File Names for This Release                      |    |
| 6. Version of Previous Release                      |    |
| 7. Compatibility                                    |    |
| 8. Changes in This Release                          | 21 |
| 9. Outstanding Issues                               |    |
| 10. Known Limitations                               |    |
| 11. Documentation Corrections                       |    |
| Software Release 5.1.1.0                            |    |
| 1. Release Summary                                  |    |
| 2. Important Notes before Upgrading to This Release |    |
| 3. Platforms Supported                              |    |
| 4. Notes for Upgrade                                |    |

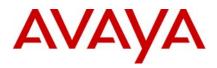

| 5. File Names for This Release |  |
|--------------------------------|--|
| 6. Version of Previous Release |  |
| 7. Compatibility               |  |
| 8. Changes in This Release     |  |
| 9. Outstanding Issues          |  |
| 10. Known Limitations          |  |
| 11. Documentation Corrections  |  |

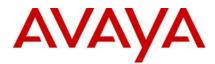

## Software Release 5.1.2.0

Release Date: April 16, 2010

Purpose: Software maintenance release to address externally found customer issues.

## **Important Notices**

Avaya Inc has acquired the Enterprise Solutions business from Nortel. This acquisition includes the ERS 8600 and software described in this document. During the transition of all assets and support infrastructure of products and services to Avaya, Nortel provides certain infrastructure support. As such, you will find the Nortel name, and pointers to Nortel support locations on the Internet being referenced intermixed with Avaya in this document.

**NOTE:** For those customers who were part of the 5.1.2.0 Controlled Release program, an upgrade to this GA code release is recommended but is not required. The CRs listed in italic in the Problem Resolved section are the CRs changes between the CA release and the final GA release. Upgrading is left as a recommended option to the end user.

**REGARDLESS OF SOFTWARE VERSION**, the system-monitor flag should be checked on all systems to be sure it is enabled. This flag should always be enabled as it enables a software monitoring capability to detect and respond to abnormal software loop conditions. The flag setting can be checked via the command "show config". NOTE: Enabling this flag only takes effect after a reboot and must be saved in the config prior to reboot.

The display should be similar to the following:

ERS8600:6# show config Preparing to Display Configuration...

#!flags m-mode false
#!flags enhanced-operational-mode false
#!flags vlan-optimization-mode false
#!flags global-filter-ordering false
#!flags r-mode true
#!resource-reservation max-vlan false
#!resource-reservation multicast 2048
#!flags multicast-check-packet true
#!flags system-monitor true (enabled) or po
#!flags regular-Autoneg false
#!record-reservation filter 4096

or potentially false (disabled)

If the system-monitor flag is set false, then it should be changed to true which can be accomplished through JDM by following the menu option sequence "Edit Chassis" -> "System Flags" and then look under "System Monitoring" at the bottom of the screen. Checked equals enabled.

To set via SNMP use:

MIB is rapidCity.rcMgmt.rcChassis.rcChasSystemMonitorEnable

snmpset -v 1 -c public x.x.x.x enterprises.2272.1.4.41.0 1

Where x.x.x.x = some IP address associated with the switch.

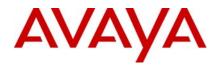

To view the setting via SNMP use:

snmpget -v 1 -c public x.x.x.x enterprises.2272.1.4.41.0

Output is either:

FALSE - SNMPv2-SMI::enterprises.2272.1.4.41.0 = INTEGER: 2 (disabled) TRUE - SNMPv2-SMI::enterprises.2272.1.4.41.0 = INTEGER: 1 (enabled)

In prior releases, the SNMP timer task could potentially crash if the SNMP retry counter is set to a value greater than zero and multiple concurrent SNMP inform events are generated which do not receive an acknowledgement. While multiple factors and conditions need to align in order to encounter this SNMP task crash, it was recommended to set the SNMP retry count within the snmp-v3 target-address to zero in order to avoid the issue altogether. An example of such a configuration is (see the bolded entry):

Config snmp-v3 target-addr create "NNM" 10.10.10.1:162 "TparamV2" tdomain ipv4\_tdomain timeout 1500 retry 0 taglist informTag mms 484

This is now resolved in this release, and the retry value can now be set to values greater than zero. (Q02052753)

#### **Platforms Supported**

All Ethernet Routing Switch 8600 modules are supported in the 8006, 8010, and 8010co Chassis. Full slot support for all modules may be dependent on the presence of the High Performance (HP) Backplane. There is an orderable (and chargeable) upgrade option for the HP Backplane.

The following modules are not supported in the 8003 chassis:

8692SF/CPU

All R/RS modules

NOTE: R/RS-series modules are supported in the 8010co chassis only with a High Performance Backplane installed.

Please refer to the following documents for extra details and as reference material in addition to this Readme:

Release Notes for the Ethernet Routing Switch 8600 Series Switch Software Release 5.1.0.0 (Doc # NN46205-402, Rev 3.01)

Readme for Ethernet Routing Switch 8600 Series Switch Software Release 5.0.5.0. Release 5.1.2.0 has equivalent CR fix functionality as Release 5.0.5.0.

Nortel Ethernet Routing Switch 8600 5.1 Upgrade Manual (Doc # NN46205-400, Rev 3.01)

Nortel Ethernet Routing Switch 8600 Installation – Modules, for Software Release 5.1 (Doc # NN46205-304, Rev 3.02)

Nortel Ethernet Routing Switch 8600 Administration, for Software Release 5.1 (Doc # NN46205-605, Rev 2.03)

Nortel Ethernet Routing Switch 8600 Routine Maintenance, for Software Release 5.1 (Doc # NN46205-312, Rev 2.01)

#### **Notes for Upgrade**

Please see Upgrade Guide and Release Notes for the Ethernet Routing Switch 8600 Series Switch Software Release 5.1.0.0 available at <u>www.nortel.com/support</u>.

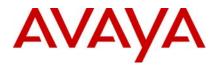

**NOTE**: If upgrading to 5.1.2.0 code within any SMLT designed network from a release prior to 4.1.8.2 or 5.0.1.0, i.e. a release which runs the 'older' SMLT architecture, then care should be taken to follow the proper upgrade steps. Please review the 5.1.0.0 or the 5.0.1.0 Release Notes for specific details.

## **File Names for This Release**

| Module or file Type                                                              | Description                                                             | File name                                              | Size in  |
|----------------------------------------------------------------------------------|-------------------------------------------------------------------------|--------------------------------------------------------|----------|
|                                                                                  |                                                                         |                                                        | bytes    |
| Software tar file Tar file of all software                                       | Deliverables (includes images that also contain encryption software)    | pr86_5120.tar.gz                                       | 62008946 |
| Ethernet Routing Switch ima                                                      | ages                                                                    |                                                        |          |
| Boot monitor image                                                               | CPU and switch fabric firmware                                          | p80b5120.img                                           | 1138842  |
| Run-time image                                                                   | Run-time image                                                          | p80a5120.img                                           | 12617368 |
| Run-time image for R modules                                                     | Image for R modules                                                     | p80j5120.dld                                           | 1519012  |
| Run-time image for RS modules                                                    | Run-time image for RS modules                                           | p80k5120.dld                                           | 1579496  |
| Run-time image for<br>Enterprise Enhanced<br>SF/CPU Daughter Card<br>(SuperMezz) | Image for the SuperMezz card                                            | p80m5120.img                                           | 12719925 |
| 3DES                                                                             | Encryption module for privacy protocol with Secure Shell (SSH)          | p80c5120.img                                           | 55928    |
| AES                                                                              | Encryption module for privacy protocol for SNMPv3. Includes AES and DES | p80c5120.aes (this<br>image includes the<br>DES image) | 26947    |
| MIB                                                                              | MIB files                                                               | p80a5120.mib                                           | 4149424  |
| MIB (zip file)                                                                   | Zip file containing MIBs                                                | p80a5120.mib.zip                                       | 674759   |
| MD5 checksum file                                                                | md5 checksums of all Release 5.1 software files                         | p80a5120.md5                                           | 1358     |
| Runtime image for ATM                                                            | Runtime image for the ATM module                                        | p80t5120.dld                                           | 906024   |
| Runtime image for POS                                                            | Runtime image for the POS module                                        | p80p5120.dld                                           | 701771   |
| Firmware images                                                                  | 1                                                                       |                                                        |          |
| FOQ for R modules                                                                | Feedback output queuing FPGA firmware                                   | foq267.xsvf                                            | 5320469  |
| BMC for R modules                                                                | BAP memory controller FPGA firmware                                     | bmc776.xsvf                                            | 2640266  |
| DPC for R modules                                                                | Dual port Controller FPGA firmware                                      | dpc184.xsvf                                            | 2583454  |

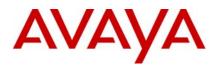

| PIM8630GBR                          | Programmable I/O module FPGA firmw<br>8630GBR only                                | are; f                                               | or the           | PI_769.xsvf                               |         | 2284578  |
|-------------------------------------|-----------------------------------------------------------------------------------|------------------------------------------------------|------------------|-------------------------------------------|---------|----------|
| Firmware for RS modules             | Contains FOQ, BMC, DPC, mirroring, a loopback images                              | nd                                                   |                  | rs_dpm_fpga.bin                           |         | 4538368  |
| PIM images for<br>RS modules        | PIM FPGA firmware required for 8612X module only                                  | LRS                                                  |                  | pim8612XLRS.bin                           |         | 60183    |
|                                     | PIM FPGA firmware required for 8634X module only                                  | GRS                                                  |                  | pim8634XGRS.bin                           |         | 78173    |
|                                     | PIM FPGA firmware required for 86480 module only                                  | BRS                                                  |                  | pim8648GBRS.bin                           |         | 79891    |
|                                     | PIM FPGA firmware required for 86480 module only                                  | TRS                                                  |                  | pim8648GTRS.bin                           |         | 54441    |
| SSL images                          |                                                                                   |                                                      |                  |                                           |         |          |
| SSL cluster upgrade                 | Ethernet Routing Switch 8600 clustered<br>modules self-installing runtime image/u |                                                      |                  | p80s5120.pkg                              |         | 5988896  |
| SSL boot monitor                    | Ethernet Routing Switch 8600 SSL mod<br>monitor                                   | Ethernet Routing Switch 8600 SSL module boot monitor |                  | p80s5120.img                              |         | 7528448  |
| SSL upgrade instructions            | Ethernet Routing Switch 8600 SSL upgrade instructions                             |                                                      | p80s5120.upgrade |                                           | 1481    |          |
| SSL installation instructions       | Ethernet Routing Switch 8600 SSL installation instructions                        |                                                      | p80s5120.install |                                           | 2895    |          |
| SSL diagnostics                     | Ethernet Routing Switch 8600 SSL diag                                             | Ethernet Routing Switch 8600 SSL diagnostics         |                  | p80s5120.diag                             |         | 19460381 |
| WSM images for Ethernet R           | Routing Switch 8600                                                               |                                                      |                  | -                                         |         |          |
| WebOS firmware image                | WSM WebOS v10.0.34.0 firmware imag                                                | ge                                                   |                  | wsm1003400_mp.im                          | g       | 845560   |
| WebOS binary                        | WSM WebOS v10.0.34.0 binary image                                                 |                                                      |                  | wsm1003400_bin.im                         | g       | 1376256  |
| WebOS boot image                    | WSM WebOS v10.0.34.0 boot image                                                   |                                                      |                  | wsm1003400_boot.ir                        | ng      | 43004    |
| Device Manager images               |                                                                                   |                                                      |                  |                                           |         |          |
| Solaris for SPARC image             | Device Manager software image                                                     | jdn                                                  | n_6200           | _solaris_sparc.sh                         | 23      | 9157758  |
| Microsoft Windows image             | Device Manager software image                                                     | jdn                                                  | n_6200           | .exe                                      | 21      | 5146471  |
| Linux image                         | Device Manager software image                                                     | jdm_6200_linux.sh                                    |                  | 21                                        | 8350078 |          |
| Service Delivery Module im          | ages                                                                              |                                                      |                  |                                           |         |          |
| Service Delivery Module<br>Firewall | Boot ISO for the NSF Service Delivery<br>Module Firewall booting from CD-ROM      |                                                      |                  | 100_2.3.7.0_SDM_R6<br>100_2.3.7.0_SDM_R6  |         |          |
|                                     | Upgrade package for the NSF Service<br>Delivery Module Firewall                   |                                                      |                  | 100_2.3.7.0_SDM_R6<br>100_2.3.7.0_SDM_R6  |         | 00       |
| Service Delivery                    | Boot image for TPS Intrusion Sensor                                               |                                                      |                  | I_TPS_Intrusion_Sens<br>)-627-Install.iso | or-S    | DM-      |

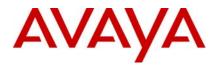

| Module TPS      | Boot ISO for TPS Defense Center booting<br>from CD-ROM                                                   | NortelTPSDefenseCenter_2x70v4.5.0_62<br>7_Install.iso      |
|-----------------|----------------------------------------------------------------------------------------------------|------------------------------------------------------------|
|                 | Upgrade script (patch) to upgrade TPS IS from 4.5.0 to 4.5.1.                                            | Nortel_TPS_IS_Upgrade_4.5.0_to_4.5.1_<br>Upgrade-47.sh     |
|                 | IS upgrade download verification file.                                                                   | Nortel_TPS_IS_Upgrade_4.5.0_to_4.5.1_<br>Upgrade-47.sh.md5 |
| Trace files     |                                                                                                    |                                                            |
| MPLS trace file | Trace file for MPLS. This is auto generated and<br>appears on the PCMCIA after upgrade.nbpdtrc.lo0varial |                                                            |

## **Version of Previous Release**

Software Version 5.1.1.1 as well as 5.0.5.0. 5.1.2.0 contains all CRs now implement in 5.0.5.0.

## Compatibility

This software release is managed with Java Device Manager (JDM) release 6.1.8.0 or higher.

This software release supports the Web Switching Module (WSM) release WebOS 10.0.34.0. This code is found on Nortel web site under Content Networking -> Web Switches -> Ethernet Routing Switch Web Switch Module.

This software release supports SDM FW Release up to 2.3.7.0. This code is found on Nortel web site under Security & VPN -> Service Delivery Module 8660, which provides a link to CheckPoint web site.

This software release supports SDM TPS Release up to 4.7.0.2. This code is found on Nortel web site under Security & VPN -> Service Delivery Module 8660.

To download any of these code releases requires valid Nortel support web access, as well as valid CheckPoint support site access for most FW code.

## **Changes in This Release**

#### New Features in This Release

None.

## **Old Features Removed From This Release**

None.

## **Problems Resolved in This Release**

## Switch management

The SNMP trap for rclpBgpPeerLastError will now be sent with a proper byte string length such that the last bye will no longer be lost. This could previously cause operational issues with some SNMP management stations. (Q02092718)

ERS 8600 will no longer observe system instability associated with configuration changes to switch parameters involving SNMP settings. (Q02094258)

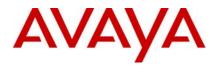

Previously the ERS 8600 was applying a local Access Policy to IPv6 routed SSH packets. Now the system will route these packets and apply Access Policies to only local destination policy type (SSH, Telnet, HTTP) IPv6 packets. This will no longer cause inappropriate connection issues to remote hosts. (Q02070640-01)

SNMP GET/GET NEXT under certain conditions associated with the MAC (FDB) table was previously not working properly. These conditions lead to an issue that NetIQ PVQM would not function properly with an ERS 8600. This is now resolved. (Q02113802)

ERS8600 has been modified to now allow proper communication with NetQOS Management Device (generally used for IPFix data collection) via SNMPv3. (Q02049612-01)

#### Platform

With both filtering and ingress mirroring enabled on the ERS8600, system instability could be seen under certain traffic conditions. This is now resolved. (Q02078239-01)

IP fix traffic from the switch to an external collector will no longer be sent with an improper QoS marking of QOS=7, but instead sent with QOS=0, now placing these packets into the proper default egress queue. Previously this traffic could potentially interfere with other system management traffic leading to the potential for system instability when IPFix was enabled. (Q02044640-01)

High CPU utilization on an I/O module co-processor (therefore R/RS only) will no longer result in a loss of messaging synchronization with the 8692 SF/CPU, which previously could have led to system instability. (Q02085085)

ERS 8600 will no longer show system instability in while writing to the PCMCIA card with CLI Logging enabled. (Q02006689-01)

ERS 8600 R and RS module card ports will now initialize multicast and broadcast bandwidth limiting values properly when these features are enabled. (Q02074960)

Previously when an 8630GBR experienced SW messaging instability to the CP (COP to CP messaging) that would required a module reset to resolve, the far end port could stay up for 20 seconds, which could lead to a 20 second SMLT blackhole. This was associated with the MAC chip not turning off its laser when the module was reset. This situation is now resolved, and the 20 second SMLT blackhole will no longer be seen. (Q02112285)

ERS 8600 will now properly handle IPX packets with a broadcast destination MAC of type RIP or SAP. Previously this could create a potential issue for routing IPX for E/M modules (R/RS modules do not support IPX Routing). (Q01997486-04)

Packet throughput performance for jumbo frames at line rate has been improved for the 8612XLRS modules. (Q02075673)

Filter pattern definitions for HTTP packet streams will no longer impact other protocol traffic. (Q02089688)

Users will now be able to connect to an ERS 8600 using Secure Copy (SCP) with access-level rwa when access-strict true is also configured. Previously SSH worked, but SCP did not. (Q01767930-01)

ERS 8600 will no longer encounter link flapping upon reboot of an OM1400 edge device running SFFD when connected to 8630GBR ports. Avaya continues to recommend the use of VLACP over SFFD, except in cases where the Avaya (or ex-Nortel) product does not support VLACP, such as the OM1400. (02014236-01)

ERS8600 will now properly forward DHCP packets with the DHCP-relay agent configured as the VRRP virtual IP when the DHCP request has the broadcast flag set. Avaya best practice recommendation continues to be to configure the DHCP-relay agent IP address as the VLAN physical address and not use the VRRP IP address. (Q02059607-01)

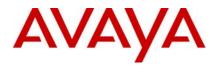

Reliability of R and RS series line card recovery after CPU resets (normally seen during switch software upgrades) has been improved due to enhancements in SF/CPU to I/O module co-processor message communication and synchronization. (Q02091485/Q01997485)

ERS 8600 will no longer silently drop packets when the number of ACEs with debug count enabled is such that system resources are at their maximum, but instead the filters will now all function properly. (Q02045086)

A memory corruption scenario has been identified which previously led to intermittent system instability and log messages relating to data manipulations of the rarHashBin data structure in some environments (log messages would contain RAR wording). The underlying cause of the memory corruption leading to the instabilities has now been resolved. (Q02093533, Q02106560)

## **RSTP/MSTP**

Enhanced MSTP/RSTP logging information which was previously added in release 4.1.3.0 was not present in any 5.x code. This functionality has now been properly added. Q02053232)

The VLAN interface on an ERS8600 in RSTP/MSTP mode will no longer be brought up unless a port first becomes active in the VLAN. This matches the existing VLAN interface behaviour in STP mode. (Q02083039)

Packet loss on an MLT with RSTP enabled will no longer been seen after a CPU reset/switchover with HA mode enabled or after a complete switch re-boot. (Q02003158-01)

ERS 8600 will properly retain the MLT path-cost configuration over reboots when configured for RSTP/MSTP mode. (Q02048253)

ERS8600 will now properly show the MSTP CIST port path cost info when "show port info mstp" is executed. (Q02048252)

#### **IP Unicast**

#### UDP

The configured filter action is now properly observed for ACL's configured to match UDP source and destination port ranges between 32752 and 32767. (Q02076252-01)

#### Static Routes

ERS 8600 will no longer encounter system (DRAM) memory exhaustion with DHCP-relay configured on a Layer 2 VLAN or at the port level for a non-brouter port. (Q02076879)

#### BGP

ERS 8600 will now properly learn the default routes from eBGP peers even after the failover or toggling of the physical port connection. (Q02094999)

#### **IP Multicast**

ERS 8600 will no longer observe periods of sustained high CPU utilization associated with the forwarding of multicast traffic. (Q02067852)

ERS 8600 will now properly recover its DVMRP status for an ATM interface when a Port/Fiber Fault occurs, and is then restored. (Q02041428)

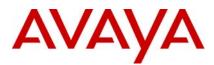

## MLT / SMLT

Connectivity to NLB servers single homed to one ERS8600 in an IST pair will now function properly for SMLT connected devices when using an nlb-mode of unicast or with arp multicast-mac-flooding enabled. Configurations using nlb-mode of multicast were not affected. (Q02037778-01)

When the lowest member port of an SMLT is in an operationally down state during SMLT recovery, ARP records would previously be programmed incorrectly during the database synchronization and cause connectivity failures until the SMLT port was recovered. ARP records are now properly programmed for this scenario. (Q02124545)

SLPP will now disable the correct SMLT port when a loop is detected on an SMLT link where the smlt-id configured is not the same as the mlt-id value configured. (Q02089994)

On ERS8600, FDB and ARP entries will point correctly to SMLT after IST peer reboots. Previously entries learnt on SMLT ports could very occasionally point incorrectly to the IST. (Q02091486)

## RSMLT

With ICMP redirect enabled on RSMLT peer switches, packets destined to the RSMLT-peer's MAC address will now be forwarded correctly and not dropped as ICMP-redirect packets. (Q02091034)

In RSMLT environments, ERS8600 will no longer add the RSMLT-peer's MAC address to its Router MAC table. This will result in packets destined to the IP interface of RSMLT-peer to forward properly. (Q02091350)

## SLPP

Previously SLPP would fail to detect a loop if the port uptime was between 24.8 and 49.7 days. After 49.7 days, and then again at 24.8 days, the same situation would repeat - the faulty state would cycle between working to non-working, back to working, etc. based upon the days time period. This is now resolved. A workaround to this situation previously is either a switch reset/re-boot, or port disable/enable prior to 24.8 days of operation. (Q02113609)

For non-routed VLANs, SLPP will now use a source MAC address equal to the Base Mac Address of the ERS8600 plus the ID of the VLAN. This will ensure that received SLPP packets are processed against the correct non-routed VLAN when a loop is present in the network and avoid erroneous warning messages. (Q02081719)

#### VLACP

ERS 8600 will now always bring down a port via VLACP within the configured timeout value when its VLACP peer goes down. Previously one end of the link would take an extra timeout cycle before downing the port in some scenarios. (Q02088710)

In scenarios where a port was taken down by VLACP and then the far end switch is rebooted or VLACP recovered to recover the port, Persistent VLACP port flapping will no longer occur. (Q02088709)

On E-mode enabled switches in full mesh SMLT topologies, protocol traffic will now flow properly on the second MLT link when the first MLT link is disabled. (Q02089615)

## VRRP

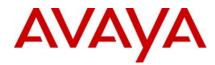

Disabling and re-enabling the IST session on an IST switch pair with VRRP configured between them will no longer result in both switches reporting VRRP master ownership. (Q02104773)

#### **Outstanding Issues**

Please refer to the Outstanding Issues Section of the Release Notes for Ethernet Routing Switch 8600 Software Release 5.1.0.0. Additionally, the following issues have also been classified outstanding issues.

Repeated HA-CPU failovers may result in R-modules going offline. It is recommended to not 'force' repeated HA-CPU failovers. (Q02053766)

Upgrade of the software from 4.1.x to 5.1.2.0 has been reported to result in configured OSPF Md5 keys being corrupted. For this situation, users with MD5 keys configured on OSPF adjacencies should reconfigure the MD5 keys after the upgrade if this issue is encountered. (Q02127996)

With the smlt-on-single-CP feature enabled, 8632TXE ports are not taken offline when both the Master CPU and Slave CPU are pulled out. (Q02123052)

IP Multicast packets of type PGM-SPM will get dropped when the multicast sender and the receiver are connected to the same ERS 8600. At this time such designs to pass this type of traffic require the sender and receiver to be connected to different ERS 8600s. (Q02119454)

In a triangular SLT setup with VLACP enabled only on the core boxes, if the ERS 8600 is rebooted, the SLT port is not properly taken offline despite VLACP making the ports offline. Such a configuration is not recommended as VLACP should be enabled on both core and edge connected devices. (Q02119095)

For a tagged R or RS module ports, the ERS 8600 will not properly honor the QoS marking of incoming packets that need to also be copied to CP, i.e. network control packets. These packets will instead be sent to the default queue setting for the port. This situation only has the potential to create operational issues for situations where the CP utilization is already high. (Q02131463)

ERS 8600 may experience system instability when certain types of vulnerability scans, are run against it. It is suggested that any vulnerability scans be tested first against a lab switch prior to those scans being performed against production usage switches. (Q02110359)

In ERS8600, links on both R or RS modules currently remain up for 60 seconds after the primary SF/CPU is removed in a non HA mode. Removing the primary SF/CPU is a non-supported action. User should first either boot, reset, or force a switchover to secondary, before removal of the primary SF/CPU. Under these approved mechanism the improper 60 second status will not be seen. This operation will be improved in a future release. Q02102654)

Intermittently after several card-pull actions, I/O modules and the CP may lose communication and line cards may be restarted by the CP. This operation will be improved in a future release. Repeated card pull/insert operation is not a recommended activity; if performed, the slot should be disabled first. (Q02091483)

In HA-CPU environments, when master CPU card is pulled out and re-inserted, some line cards may lose communication with the master CPU and may have to be re-inserted. Physical removal of the master SF/CPU is not a recommended or supported action. A switchover to secondary CPU is recommended to be performed first. (Q02128408)

System instability has been reported infrequently during handling of OSPF updates. Analysis of the system data related to this issue indicates a strong correlation to the infrequent memory corruption addressed under Q02093533 and Q02106560. A similar intermittent instability has been reported within SNMP which is also currently believed to be linked to the memory corruption addressed in 5.1.2.0. (Q02125441, Q02118856)

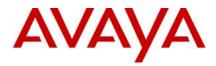

In systems 8692 with Supermezz, pulling out and re-inserting line cards may result in instability that may cause traffic loss. (Q02120668)

Statistics related to ACE filters for R/RS modules may not increment/decrement based on traffic. When running "show filter acl statistics port" command, the fields "the number of packets" and "bytes" may show up as all zeros. This is seen in all 5.1.x. (Q02128334)

Incorrect values are displayed under the "ingress rec in-use" column while executing the CLI command "show ip mroute-hw record-usage". This appears to be introduced in 5.1.x code stream. (Q02120442)

In ERS 8600, certain routes get deleted in the IP routing table on deleting/adding the route policy and triggering a soft restart of the BGP peer. If encountered, this can be recovered by restarting the BGP session to the peer, or disable/enable BGP globally. (Q01976477)

#### **Known Limitations**

Please refer to the Known Limitations Section of the Release Notes for Ethernet Routing Switch 8600 Software Release 5.1.0.0. Additionally, the following issues have also been classified as operation not to be changed.

ERS8600 might have an I/O module COP (I/O co-processor) crash in an HA configuration, if master/standby SF/CPU reset/reboot interaction is not properly performed. If resetting or rebooting the master, allow the standby to take over as new master before any additional resets or reboots are attempted. When resetting or rebooting the standby, make sure the master recognizes the standby is now off-line (5-10 seconds generally) before any additional reset or reboot activity on master is performed. (Q02068289)

On upgrading an ERS 8600 from v5.1.2.0 to v7.0.0.0, there can be a corruption seen in the Radius Secret Key. This is because the new encryption/decryption algorithm meant for Radius Secret Key file (added in v7.0.0.0) is not supported in 5.1.2.0. (Q02113877)

#### **Documentation Corrections**

None.

Copyright © 2010 Avaya Inc - All Rights Reserved. Nortel, Nortel Networks, the Nortel logo, Globe mark are trademarks of Nortel. The Ethernet Routing Switch 8100/8300/8600 is a trademark of Avaya, Inc.

The information in this document is subject to change without notice. The statements, configurations, technical data, and recommendations in this document are believed to be accurate and reliable, but are presented without express or implied warranty. Users must take full responsibility for their applications of any products specified in this document. The information in this document is proprietary to Avaya.

To access more technical documentation, search our knowledge base, or open a service request online, please visit Avaya Technical Support on the web hosted by Nortel: <u>http://www.nortel.com/support</u>

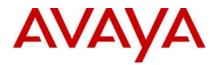

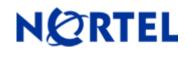

## Ethernet Routing Switch 8600 Software Release 5.1.1.1

## Software Release 5.1.1.1

## 1. Release Summary

Release Date: October 2009

Purpose: Software maintenance release to address software issues found both in the field and internally.

## 2. Important Notes before Upgrading to This Release

If upgrading to 5.1.1.1 code within any SMLT designed network from a release prior to 4.1.8.2 or 5.0.1.0, i.e. a release which runs the 'older' SMLT architecture, then care should be taken to follow the proper upgrade steps. Please review the 4.1.8.2 Readme or 5.0.1.0 RN for specific details.

**<u>REGARDLESS OF SOFTWARE VERSION</u>**, the system-monitor flag should be checked on all systems to be sure it is enabled. This flag should always be enabled. The flag setting can be checked via the command, show config. The display should be something like:

ERS8600:6# show config Preparing to Display Configuration...

#!flags m-mode false #!flags enhanced-operational-mode false #!flags vlan-optimization-mode false #!flags global-filter-ordering false #!flags r-mode true #!resource-reservation max-vlan false #!resource-reservation multicast 2048 #!flags multicast-check-packet true #!flags system-monitor true (enabled) #!flags regular-Autoneg false #!record-reservation filter 4096

or potentially false (disabled)

If the system-monitor flag is set false, then it should be changed to true (requires a reboot to take affect), which can only be accomplished by JDM, Edit Chassis -> System Flags and then look under "System Monitoring" at the bottom of the screen. Checked equals enabled. To set via SNMP use:

MIB is rapidCity.rcMgmt.rcChassis.rcChasSystemMonitorEnable

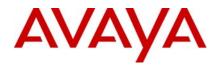

snmpset -v 1 -c public <ip address> enterprises.2272.1.4.41.0 1

Where <ip address> is an IP address associated with the switch. Change the SNMP community "public" in this example to the SNMP read-write community used on this switch.

To view the setting via SNMP use:

snmpget -v 1 -c public <ip address> enterprises.2272.1.4.41.0

Output is either:

FALSE - SNMPv2-SMI::enterprises.2272.1.4.41.0 = INTEGER: 2 (disabled) TRUE - SNMPv2-SMI::enterprises.2272.1.4.41.0 = INTEGER: 1 (enabled)

**REGARDLESS OF SOFTWARE VERSION**, the SNMP timer task may crash if the SNMP retry counter is set to a value greater than zero and multiple concurrent SNMP inform events are generated which do not receive an acknowledgement. While multiple factors and conditions need to align in order to encounter this SNMP task crash, it is recommended to set the SNMP retry count within the snmp-v3 target-address to zero in order to avoid the issue altogether. An example of such a configuration is (see the bolded entry):

Config snmp-v3 target-addr create "NNM" 10.10.10.1:162 "TparamV2" tdomain ipv4\_tdomain timeout 1500 retry 0 taglist informTag mms 484

(Q02052753 – the fix for this will be in the future 5.1.2.0 code)

#### 3. Platforms Supported

All Ethernet Routing Switch 8600 modules are supported in the 8006, 8010, and 8010co Chassis. Full slot support for all modules may be dependent on the presence of the High Performance Backplane. There does exist an upgrade option for the HP Backplane.

The following modules are not supported in the 8003 chassis:

8692SF/CPU All R/RS modules

Please refer to the following documents for details on the Platforms Supported:

Release Notes for the Ethernet Routing Switch 8600 Series Switch Software Release 5.1.0.0 (Doc # NN46205-402, Rev 3.01) Nortel Ethernet Routing Switch 8600 5.1 Upgrade Manual (Doc # NN46205-400, Rev 3.01) Nortel Ethernet Routing Switch 8600 Installation - Modules Manual for Software Release 5.1 (Doc # NN46205-304, Rev 3.02)

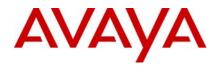

Nortel Ethernet Routing Switch 8600 Administration Manual for Software Release 5.1 (Doc # NN46205-605, Rev 2.03)

Nortel Ethernet Routing Switch 8600 Routine Maintenance Manual for Software Release 5.1 (Doc # NN46205-312, Rev 2.01)

Note: R/RS-series modules are supported in the 8010co chassis only with a High Performance Backplane installed.

## 4. Notes for Upgrade

Please see Upgrade Guide and Release Notes for the Ethernet Routing Switch 8600 Series Switch Software Release 5.1.0.0 available at www.nortel.com/support.

## 5. File Names for This Release

| Module or file Type                        | Description                                                          | File name        | Size in<br>bytes |
|--------------------------------------------|----------------------------------------------------------------------|------------------|------------------|
| Software tar file Tar file of all software | Deliverables (includes images that also contain encryption software) | pr86_5111.tar.gz | 61981964         |
| Ethernet Routing Switc                     | h images                                                             |                  | -                |
| Boot monitor image                         | CPU and switch fabric firmware                                       | p80b5111.img     | 1138336          |
| Run-time image                             | Run-time image                                                       | p80a5111.img     | 12606645         |
| Run-time image for R<br>modules            | Image for R modules                                                  | p80j5111.dld     | 1518464          |

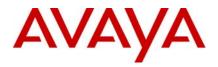

| Run-time image for RS modules                                                    | Run-time image for RS modules                                            | p80k5111.dld                                               | 1578012  |
|----------------------------------------------------------------------------------|--------------------------------------------------------------------------|------------------------------------------------------------|----------|
| Run-time image for<br>Enterprise Enhanced<br>SF/CPU Daughter Card<br>(SuperMezz) | Image for the SuperMezz card                                             | p80m5111.img                                               | 12709219 |
| 3DES                                                                             | Encryption module for privacy protocol with Secure Shell (SSH)           | p80c5111.img                                               | 55928    |
| AES                                                                              | Encryption module for privacy protocol for SNMPv3. Includes AES and 3DES | p80c5111.aes<br>(this image<br>includes the<br>3DES image) | 26947    |
| MIB                                                                              | MIB files                                                                | p80a5111.mib                                               | 4149308  |
| MIB (zip file)                                                                   | Zip file containing MIBs                                                 | p80a5111.mib.zip                                           | 674714   |
| MD5 checksum file                                                                | md5 checksums of all Release 5.1 software files                          | p80a5111.md5                                               | 1358     |
| Runtime image for ATM                                                            | Runtime image for the ATM module                                         | p80t5111.dld                                               | 906024   |
| Runtime image for POS                                                            | Runtime image for the POS module                                         | p80p5111.dld                                               | 701771   |
| Firmware images                                                                  | <u> </u>                                                                 |                                                            |          |
| FOQ for R modules                                                                | Feedback output queuing FPGA firmware                                    | foq267.xsvf                                                | 5320469  |

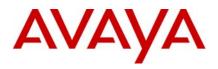

| BMC for R modules            | BAP memory controller FPGA firmware                                                         | bmc776.xsvf         | 2640266 |
|------------------------------|---------------------------------------------------------------------------------------------|---------------------|---------|
| DPC for R modules            | Dual port Controller FPGA firmware                                                          | dpc184.xsvf         | 2583454 |
| PIM8630GBR                   | Programmable I/O module FPGA firmware; for the 8630GBR only                                 | PI_769.xsvf         | 2284578 |
| Firmware for RS modules      | Contains FOQ, BMC, DPC, mirroring, and loopback images                                      | rs_dpm_fpga.bin     | 4538368 |
| PIM images for<br>RS modules | PIM FPGA firmware required for 8612XLRS module only                                         | pim8612XLRS.bin     | 60183   |
|                              | PIM FPGA firmware required for 8634XGRS module only                                         | pim8634XGRS.bi<br>n | 78173   |
|                              | PIM FPGA firmware required for 8648GBRS module only                                         | pim8648GBRS.bi<br>n | 79891   |
|                              | PIM FPGA firmware required for 8648GTRS module only                                         | pim8648GTRS.bi<br>n | 54441   |
| SSL images                   |                                                                                             |                     |         |
| SSL cluster upgrade          | Ethernet Routing Switch 8600 clustered SSL<br>modules self-installing runtime image/upgrade | p80s5111.pkg        | 5988896 |

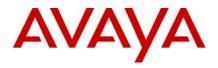

| SSL boot monitor                    | Ethernet Routing Switch 8600 SSL i<br>boot monitor                      | module      | p80s5111.img                             | 7508448   |
|-------------------------------------|-------------------------------------------------------------------------|-------------|------------------------------------------|-----------|
| SSL upgrade instructions            | Ethernet Routing Switch 8600 SSL instructions                           | upgrade     | p80s5111.upgrad<br>e                     | 1481      |
| SSL installation instructions       | Ethernet Routing Switch 8600 SSL i instructions                         | nstallation | p80s5111.install                         | 2895      |
| SSL diagnostics                     | Ethernet Routing Switch 8600 SSL diagnostics                            |             | p80s5111.diag                            | 19460381  |
| WSM images for Ethern               | net Routing Switch 8600                                                 |             |                                          |           |
| WebOS firmware image                | WSM WebOS v10.0.34.0 firmware image                                     |             | wsm1003400_mp.i<br>mg                    | 845560    |
| WebOS binary                        | WSM WebOS v10.0.34.0 binary ima                                         | age         | wsm1003400_bin.i<br>mg                   | 1376256   |
| WebOS boot image                    | WSM WebOS v10.0.34.0 boot imag                                          | e           | wsm1003400_boot.<br>img                  | 43004     |
| Device Manager images               | 5                                                                       | I           |                                          |           |
| Solaris for SPARC image             | Device Manager software image                                           | jdm_6180    | )_solaris_sparc.sh                       | 237137138 |
| Microsoft Windows image             | Device Manager software image                                           | jdm_6180    | ).exe                                    | 213143936 |
| Linux image                         | Device Manager software image jdm_6180_linux.sh                         |             | )_linux.sh                               | 216329458 |
| Service Delivery Modul              | e images                                                                |             |                                          |           |
| Service Delivery Module<br>Firewall | Boot ISO for the NSF Service Delive<br>Module Firewall booting from CD- |             | 5100_2.3.7.0_SDM_F<br>5100_2.3.7.0_SDM_F |           |

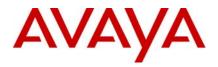

|                  | ROM                                                             |                                                                  |
|------------------|-----------------------------------------------------------------|------------------------------------------------------------------|
|                  | Upgrade package for the NSF Service<br>Delivery Module Firewall | NSF5100_2.3.7.0_SDM_R60.pkg.gz<br>NSF5100_2.3.7.0_SDM_R65.pkg.gz |
| Service Delivery | Boot image for TPS Intrusion Sensor                             | Nortel_TPS_Intrusion_Sensor-SDM-<br>v4.5.0-627-Install.iso       |
| Module TPS       | Boot ISO for TPS Defense Center<br>booting from CD-ROM          | NortelTPSDefenseCenter_2x70v4.5.<br>0_627_Install.iso            |
|                  | Upgrade script (patch) to upgrade TPS IS from 4.5.0 to 4.5.1.   | Nortel_TPS_IS_Upgrade_4.5.0_to_4.<br>5.1_Upgrade-47.sh           |
|                  | IS upgrade download verification file.                          | Nortel_TPS_IS_Upgrade_4.5.0_to_4.<br>5.1_Upgrade-47.sh.md5       |
| Trace files      |                                                                 |                                                                  |
| MPLS trace file  | Trace file for MPLS. This is auto genera                        | ted nbpdtrc.lo0 variable                                         |
|                  | and appears on the PCMCIA after upgrade.                        |                                                                  |

## 6. Version of Previous Release

Software Version 5.1.1.0

## 7. Compatibility

This software release is managed with Java Device Manager (JDM) release 6.1.8.0 or higher.

This software release supports the Web Switching Module (WSM) release WebOS 10.0.34.0. This code is found on Nortel web site under Content Networking -> Web Switches -> Ethernet Routing Switch Web Switch Module.

This software release supports SDM FW Release up to 2.3.7.0. This code is found on Nortel web site under Security & VPN -> Service Delivery Module 8660, which provides a link to CheckPoint web site.

This software release supports SDM TPS Release up to 4.7.0.2. This code is found on Nortel web site under Security & VPN -> Service Delivery Module 8660.

To download any of these code releases requires valid Nortel support web access, as well as valid CheckPoint support site access for most FW code.

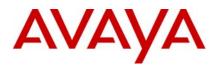

## 8. Changes in This Release

## **New Features in This Release**

None.

## Old Features Removed From This Release

## **Problems Resolved in This Release**

## Switch management

 Network reachability testing via ICMP/ping will no longer show different results when used via either Out of Band connectivity (console or OOB Ethernet port) or when used via an Inband (telnet/SSH, etc.) connection, as was previously seen. (Q02057984-01)

## Platform

 Previously certain IST message handling could be delayed by other system functions, thereby potentially causing IST instability (up/down/up). As well, system instability associated with SMLT (IST Peers) in association with high CPU utilization and potentially SLPP operations have both now been resolved. For those who disabled SLPP on their systems/network, SLPP can now be re-enabled with the 5.1.1.1 release. (Q02055292-02/Q02053200/Q02055101/Q02066500)

## **MSTP**

 For an MSTP enabled system, port disable and enable scenarios, where the cistforceport state is disabled on the port, will now be handled properly and in turn OSPF will behave normally. (Q02064812)

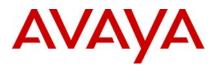

## IP Unicast

## **Static Routes**

Static routes usage in a VRF configured system for non-default VRFs (non-VRF 0 usage) will no longer cause a spike in CPU utilization. Now even after reboot all the static routes will remain active and CPU utilization will remain normal. This situation was introduced in 5.1.1.0 code, so only applies to that specific release. (Q02060978-03)

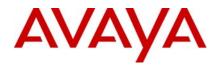

## MLT / SMLT

Previously unicast traffic could be flooded with the VLAN when some SMLT/RSMLT associated link failed; this is now resolved. (Q02037171)

## 9. Outstanding Issues

Please refer to the Outstanding Issues Section of the Release Notes for Ethernet Routing Switch 8600 Software Release 5.1.1.0. No new outstanding issues have been found in regards to the 5.1.1.0/5.1.1.1 releases.

## 10. Known Limitations

Please refer to the Known Limitations Section of the Release Notes for Ethernet Routing Switch 8600 Software Release 5.1.0.0. No new known limitations have been found in regards to the 5.1.1.0/5.1.1.1 releases.

## **11. Documentation Corrections**

Dual MLTs in SMLT designs are supported, as long as only one is configured as an IST\_MLT (system will not allow mis-configuration), and as long as any use of any form of spanning tree and the VLANs/ports associated with this form of spanning tree, remain solely on the non-IST\_MLT; there can be no association or interaction with the IST\_MLT. (Q02047748)

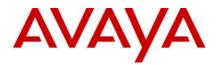

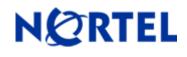

## Ethernet Routing Switch 8600 Software Release 5.1.1.0

## Software Release 5.1.1.0

## 1. Release Summary

Release Date: 7 August 2009

Purpose: Software maintenance release to address software issues found both in the field and internally.

## 2. Important Notes before Upgrading to This Release

If upgrading to 5.1.1.0 code within any SMLT designed network from a release prior to 4.1.8.2 or 5.0.1.0, i.e. a release which runs the 'older' SMLT architecture, then care should be taken to follow the proper upgrade steps. Please review the 4.1.8.2 Readme or 5.0.1.0 RN for specific details.

**<u>REGARDLESS OF SOFTWARE VERSION</u>**, the system-monitor flag should be checked on all systems to be sure it is enabled. This flag should always be enabled. The flag setting can be checked via the command, show config. The display should be something like:

ERS8600:6# show config Preparing to Display Configuration...

#!flags m-mode false #!flags enhanced-operational-mode false #!flags vlan-optimization-mode false #!flags global-filter-ordering false #!flags r-mode true #!resource-reservation max-vlan false #!resource-reservation multicast 2048 #!flags multicast-check-packet true #!flags system-monitor true (enabled) #!flags regular-Autoneg false #!record-reservation filter 4096

or potential false (disabled)

If the system-monitor flag is set false, then it should be changed to true (requires a reboot to take affect), which can only be accomplished by either JDM, Edit Chassis -> System Flags and then look under "System Monitoring" at the bottom of the screen. Checked equals enabled. To set via SNMP use:

MIB is rapidCity.rcMgmt.rcChassis.rcChasSystemMonitorEnable

snmpget -v 1 -c public x.x.x.x enterprises.2272.1.4.41.0

Output is either:

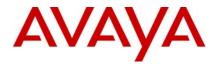

FALSE - SNMPv2-SMI::enterprises.2272.1.4.41.0 = INTEGER: 2 (disabled) TRUE - SNMPv2-SMI::enterprises.2272.1.4.41.0 = INTEGER: 1 (enabled)

**REGARDLESS OF SOFTWARE VERSION**, the SNMP timer task may crash if the SNMP retry counter is set to a value greater than zero and multiple concurrent SNMP inform events are generated which do not receive an acknowledgement. While multiple factors and conditions need to align in order to encounter this SNMP task crash, it is recommended to set the SNMP retry count within the snmp-v3 target-address to zero in order to avoid the issue altogether. An example of such a configuration is (see the bolded entry):

Config snmp-v3 target-addr create "NNM" 10.10.10.1:162 "TparamV2" tdomain ipv4\_tdomain timeout 1500 **retry 0** taglist informTag mms 484

(Q02052753 – the fix for this will be in future 5.1.x code)

## 3. Platforms Supported

All Ethernet Routing Switch 8600 modules are supported in the 8006, 8010, and 8010co Chassis. Full slot support for all modules may be dependent on the presence of the High Performance Backplane. There does exist and upgrade option for the HP Backplane.

The following modules are not supported in the 8003 chassis:

8692SF/CPU All R/RS modules

Please refer to the following documents for details on the Platforms Supported:

Release Notes for the Ethernet Routing Switch 8600 Series Switch Software Release 5.1.0.0 (Doc # NN46205-402, Rev 3.01)

Nortel Ethernet Routing Switch 8600 5.1 Upgrade Manual (Doc # NN46205-400, Rev 3.01)

Nortel Ethernet Routing Switch 8600 Installation - Modules Manual for Software Release 5.1 (Doc # NN46205-304, Rev 3.02)

Nortel Ethernet Routing Switch 8600 Administration Manual for Software Release 5.1 (Doc # NN46205-605, Rev 2.03)

Nortel Ethernet Routing Switch 8600 Routine Maintenance Manual for Software Release 5.1 (Doc # NN46205-312, Rev 2.01)

Note: R/RS-series modules are supported in the 8010co chassis only with a High Performance Backplane installed.

## 4. Notes for Upgrade

Please see Upgrade Guide and Release Notes for the Ethernet Routing Switch 8600 Series Switch Software Release 5.1.0.0 available at www.nortel.com/support.

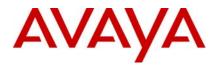

## 5. File Names for This Release

| Module or file Type                                                              | Description                                                          | File name        | Size in<br>bytes |
|----------------------------------------------------------------------------------|----------------------------------------------------------------------|------------------|------------------|
| Software tar file Tar file of all software                                       | Deliverables (includes images that also contain encryption software) | pr86_5110.tar.gz | 59 M             |
| Ethernet Routing Switc                                                           | h images                                                             |                  |                  |
| Boot monitor image                                                               | CPU and switch fabric firmware                                       | p80b5110.img     | 1.1 M            |
| Run-time image                                                                   | Run-time image                                                       | p80a5110.img     | 12 M             |
| Run-time image for R<br>modules                                                  | Image for R modules                                                  | p80j5110.dld     | 1.4 M            |
| Run-time image for RS<br>modules                                                 | Run-time image for RS modules                                        | p80k5110.dld     | 1.5 M            |
| Run-time image for<br>Enterprise Enhanced<br>SF/CPU Daughter Card<br>(SuperMezz) | Image for the SuperMezz card                                         | p80m5110.img     | 12 M             |

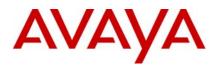

| 3DES                  | Encryption module for privacy protocol with Secure Shell (SSH)           | p80c5110.img                                            | 55K   |
|-----------------------|--------------------------------------------------------------------------|---------------------------------------------------------|-------|
| AES                   | Encryption module for privacy protocol for SNMPv3. Includes AES and 3DES | p80c5110.aes (this<br>image includes the<br>3DES image) | 26 K  |
| MIB                   | MIB files                                                                | p80a5110.mib                                            | 4.0 M |
| MIB (zip file)        | Zip file containing MIBs                                                 | p80a5110.mib.zip                                        | 659 K |
| MD5 checksum file     | md5 checksums of all Release 5.1 software files                          | p80a5110.md5                                            | 1.3 K |
| Runtime image for ATM | Runtime image for the ATM module                                         | p80t5110.dld                                            | 885 K |
| Runtime image for POS | Runtime image for the POS module                                         | p80p5110.dld                                            | 685 K |
| Firmware images       |                                                                          | I                                                       |       |
| FOQ for R modules     | Feedback output queuing FPGA firmware                                    | foq267.xsvf                                             | 5.1 M |
| BMC for R modules     | BAP memory controller FPGA firmware                                      | bmc776.xsvf                                             | 2.5 M |
| DPC for R modules     | Dual port Controller FPGA firmware                                       | dpc184.xsvf                                             | 2.5 M |
| PIM8630GBR            | Programmable I/O module FPGA firmware; for the 8630GBR only              | PI_769.xsvf                                             | 2.2 M |

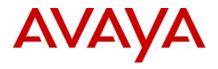

| Firmware for RS modules          | Contains FOQ, BMC, DPC, mirroring, and loopback images                                      | rs_dpm_fpga.bin  | 4.3 M |
|----------------------------------|---------------------------------------------------------------------------------------------|------------------|-------|
| PIM images for<br>RS modules     | PIM FPGA firmware required for 8612XLRS module only                                         | pim8612XLRS.bin  | 59 K  |
|                                  | PIM FPGA firmware required for 8634XGRS module only                                         | pim8634XGRS.bin  | 76 K  |
|                                  | PIM FPGA firmware required for 8648GBRS module only                                         | pim8648GBRS.bin  | 78 K  |
|                                  | PIM FPGA firmware required for 8648GTRS module only                                         | pim8648GTRS.bin  | 53 K  |
| SSL images                       |                                                                                             |                  |       |
| SSL cluster upgrade              | Ethernet Routing Switch 8600 clustered SSL<br>modules self-installing runtime image/upgrade | p80s5110.pkg     | 5.7 M |
| SSL boot monitor                 | Ethernet Routing Switch 8600 SSL module boot monitor                                        | p80s5110.img     | 7.2 M |
| SSL upgrade instructions         | Ethernet Routing Switch 8600 SSL upgrade instructions                                       | p80s5110.upgrade | 1.4 K |
| SSL installation<br>instructions | Ethernet Routing Switch 8600 SSL installation instructions                                  | p80s5110.install | 2.8 K |

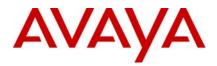

| SSL diagnostics                     | Ethernet Routing Switch 8600 SSL diagnostics                   |        | p80s5110.diag                                                |                     | 19 M                   |  |
|-------------------------------------|----------------------------------------------------------------|--------|--------------------------------------------------------------|---------------------|------------------------|--|
| WSM images for Etherr               | net Routing Switch 8600                                        |        |                                                              |                     |                        |  |
| WebOS firmware image                | WSM WebOS v10.0.34.0 firmware i                                | mage   | wsm1003400_mp                                                | .img                | 826 K                  |  |
| WebOS binary                        | WSM WebOS v10.0.34.0 binary ima                                | ige    | wsm1003400_bin.i                                             |                     | 1.3 M                  |  |
| WebOS boot image                    | WSM WebOS v10.0.34.0 boot imag                                 | e      | wsm1003400_boo                                               | wsm1003400_boot.img |                        |  |
| Device Manager images               | S                                                              |        |                                                              |                     | 1                      |  |
| Solaris for SPARC image             | Dovice Manager coffuere image                                  | idm 6  | 190 coloria aporo ch                                         | 007                 | 127120                 |  |
| Microsoft Windows image             | Device Manager software image<br>Device Manager software image | -      | 1                                                            |                     | 237137138<br>213143936 |  |
|                                     | Device Manager Software image                                  | jani_c |                                                              |                     | 140000                 |  |
| Linux image                         | Device Manager software image                                  | jdm_6  | m_6180_linux.sh                                              |                     | 216329458              |  |
| Service Delivery Modul              | e images                                                       | I      |                                                              | 1                   |                        |  |
| Service Delivery Module<br>Firewall |                                                                |        | SF5100_2.3.7.0_SDM_R60.iso<br>SF5100_2.3.7.0_SDM_R65.iso     |                     |                        |  |
|                                     |                                                                |        | F5100_2.3.7.0_SDM_R60.pkg.gz<br>F5100_2.3.7.0_SDM_R65.pkg.gz |                     |                        |  |
| Service Delivery<br>Module TPS      |                                                                |        | lortel_TPS_Intrusion_Sensor-SDM-<br>4.5.0-627-Install.iso    |                     |                        |  |
|                                     |                                                                |        | ortelTPSDefenseCenter_2x70v4.5.<br>_627_Install.iso          |                     |                        |  |
|                                     |                                                                |        | Nortel_TPS_IS_Upgrade_4.5.0_to_4<br>5.1_Upgrade-47.sh        |                     | 0_to_4.                |  |
|                                     |                                                                |        | Nortel_TPS_IS_Upgrade_4.5.0_to_4.<br>5.1_Upgrade-47.sh.md5   |                     |                        |  |

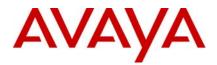

| Trace files     |                                                                                      |             |          |
|-----------------|--------------------------------------------------------------------------------------|-------------|----------|
| MPLS trace file | Trace file for MPLS. This is auto generated and appears on the PCMCIA after upgrade. | nbpdtrc.lo0 | variable |

## 6. Version of Previous Release

Software Version **5.1.0.0** 

## 7. Compatibility

This software release is managed with Java Device Manager (JDM) release 6.1.8.0 or higher.

This software release supports the Web Switching Module (WSM) release WebOS 10.0.34.0. This code is found on Nortel web site under Content Networking -> Web Switches -> Ethernet Routing Switch Web Switch Module.

This software release supports SDM FW Release up to 2.3.7.0. This code is found on Nortel web site under Security & VPN -> Service Delivery Module 8660, which provides a link to CheckPoint web site.

This software release supports SDM TPS Release up to 4.7.0.2. This code is found on Nortel web site under Security & VPN -> Service Delivery Module 8660.

To download any of these code releases requires valid Nortel support web access, as well as valid CheckPoint support site access for most FW code.

#### 8. Changes in This Release

## **New Features in This Release**

With this release, ERS 8600 introduces new commands to better handle receiving bad OSPF LSAs. The Switch will have an option to configure the way the router behaves on receiving a bad LSA. There are now different options on how to handle a received BAD LSA (with hole in mask). This can affect how adjacency is form to other routers in the network. (Q01997413)

The following commands have been implemented for this new functionality:

#### config ip ospf bad-lsa-ignore <enable|disable>

To enable the Switch to keep accepting the bad LSAs (with hole in mask) use the following CLI command (default behavior is disable):

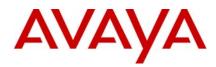

## config ip ospf bad-Isa-ignore enable

Alternatively use the following NNCLI command:

## bad-Isa-ignore enable

Other associated NNCLI commands would be:

no bad-Isa-ignore [enable] default bad-Isa-ignore [enable]

Setting the ospf bad-lsa-ignore parameter to enabled maybe required to maintain adjacency with other non-Nortel switch/routers, especially Cisco models.

The same commands under VRF configuration mode are for CLI:

## config ip vrf <vrf-id> ospf bad-lsa-ignore <enable|disable>

and for NNCLI:

ip ospf bad-lsa-ignore enable

as well as:

no ip ospf bad-lsa-ignore enable
default ip ospf bad-lsa-ignore [enable]

To execute these commands OSPF needs to be disabled globally first. There is no JDM support for these commands at this time.

## Old Features Removed From This Release

None.

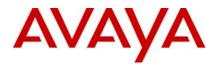

## **Problems Resolved in This Release**

## Switch management

- ERS 8600 will no longer experience VRRP transitions, ping failures or potential OSPF slowdown or failure when there is binary transfer of a file via FTP or TFTP with a file size greater than the free memory available on the flash. ERS 8600 could previously experience these issues while its CPU utilization was high. (Q01978884-02)
- Switch will no longer show system instability on quitting from a SSH session, even if a SSH File Transfer Window is opened from the existing SSH session more than once. However the ERS 8600 still does not support any File Transfers from a SSH session. (Q01856195-03)
- ERS 8600 no longer allows adding a route in net mgmt table, if the same route already exists in the normal routing table (due to some routable VLAN or static configuration). (Q01987429-02)

## Platform

- ERS 8600 no longer allows (a guard rail has been added) port mirroring from Legacy Port to GTR/GTRS port in "Rx mode" and "both mode". An invalid port number or failed message will be returned to the user. This operation is allowed for Tx mode only. (Q01790729-02)
- ERS 8600 no longer experiences unexpected Mezz CPU failover with the Mezz card enabled and then saving the configuration via JDM. (Q01981161-01)
- The potential for traffic interruption associated with the Gig ports on the 8634XGRS module has now been resolved. (Q02010160-03)
- ERS 8600 console will now no longer spool repeated messages of AA1419049-E6 (LX) SFP insertion after a switch reboot. (Q01940440-02)
- ERS 8600 will now be able to properly detect all versions of the AA1419049-E6 SFP (1000Base-LX) even after any switch reboot. (Q01980528-02)
- Link flap detect feature is now supported for R-modules cards. (Q01783494)

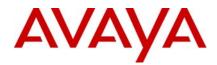

## **IP Unicast**

#### RIP

 For ERS 8600, the set metric parameter in a route-policy will now take effect for RIP. (Q01959361-02)

#### BFD

 On an ERS 8600 running a BFD session over a static route, when a BFD failure occurs the static route will no longer get learned in the routing table, even when the ARP for next-hop is present until the BFD session gets re-established again. (Q02010174)

## BGP

 Operational problems with BGP software that could have led to system instability issues have been resolved. (Q02026274 and Q01972590)

## **OSPF**

• OSPF routes will no longer get improperly deleted even while routes are getting added with ECMP enabled. (Q02021239)

## MLT / SMLT

- In RSMLT edge support enabled mode, the creation of a new RSMLT enabled VLAN interface **only on one aggregation box** will no longer cause the static default route to get deleted from the hardware, and thereby affect RSMLT forwarding and re-convergence time. (Q02005454-02)
- In a dual SF/CPU configuration, when the last CP card is pulled out or fails, the RS I/O modules will now have their entire ports drop link automatically. This will help in any SMLT designed network to provide better and faster recovery. (Q01991517-02)
- The ERS 8600 will now check for the SMLT status of an MLT only if it is configured as an SMLT, while sending a MAC-address-learn message for any MAC learnt on the MLT. If the MLT is not configured for SMLT, then SMLT status will not be checked and an MAC-address-learn message will be sent to the IST peer. (Q02036964)
- 8600 will now update the ARP when a MAC learn message is received from IST peer, irrespective of whether the MAC is already existing as local or not. This reduces the chances of improper forwarding in SMLT/RSMLT designed networks. (Q02044582)

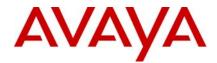

## **Multicast Routing Protocol**

## PIM

ERS 8600 will now properly forward packets to the DR when the egress port to the DR is the same as the incoming port and the port to the DR changes for some reason. (Q01907611-04)

## 9. Outstanding Issues

Please refer to the Outstanding Issues Section of the Release Notes for Ethernet Routing Switch 8600 Software Release 5.1.0.0. Additionally, the following issues will be fixed in a future release.

## Platform

The change for CR 1767930 which is related to proper operation of SCP (Secure Copy) while using Access Policies, which was fix in the 4.1.x stream back in 4.1.6.3, is missing from all 5.x streams. This will be resolved in all future 5.x code streams, but is still missing in 5.1.1.0.

## Configuration

While configuring ds-field under "config ip traffic-filter filter <filter-id> match", if we give the six dscp bits, it is taking the command improperly. (Q02056382)

## MLT

An MLT with LACP enabled along with min-link configured, may not have ports added to the MLT properly. (Q02034692)

## **STATIC ROUTE**

When a static route is created within the non-default VRF, it may not become active and high number of such static routes may lead to increased CPU utilization. For system running with only the default VRF (VRF 0) this is of no concern. For those running with multiple VRFs, use of static routes in the non-default VRF (outside of VRF 0) should be limited or not used at all; instead use some routing protocol, such as OSPF or RIP. (Q02060978)

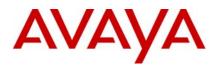

## **10. Known Limitations**

Please refer to the Known Limitations Section of the Release Notes for Ethernet Routing Switch 8600 Software Release 5.1.0.0. Additionally, the following issues have also been classified as operation not to be changed.

## Switch management

"Secret" is no longer the default SNMP community string for read/write access. Instead there is none and it needs to be configured via CLI before SNMP can be used. This has been the operation for some time now, not just introduced with 5.1.1.0 code. (Q02049550)

Clients may loose connectivity when filters are applied on tagged ports, with default port action of drop. Such a configuration is not supported. Instead use filter configuration of default port action of forward and drop filters. (Q01906338-02)

SNMP-generated traps are not being processed by the MDM Carrier Management station, due to a checksum error in the UDP packets. This situation will NOT be seen if the source IP used in the SNMP Sender-IP parameter is some Circuitless IP address. (Q02047909)

## **11. Documentation Corrections**

Dual MLTs in SMLT designs are supported, as long as only one is configured as an IST\_MLT (system will not allow mis-configuration), and as long as any use of any form of spanning tree and the VLANs/ports associated with this form of spanning tree, remain solely on the non-IST\_MLT; there can be no association or interaction with the IST\_MLT. (Q02047748)

The command config sys set snmp-ip no longer will accept an IP address of value 0.0.0.0, which would be illegal to start with. (Q02062013)

Copyright © 2009 Nortel Networks Limited - All Rights Reserved. Nortel, Nortel Networks, the Nortel logo, Globe mark, and Ethernet Routing Switch 8100/8300/8600 are trademarks of Nortel Networks Limited.

The information in this document is subject to change without notice. The statements, configurations, technical data, and recommendations in this document are believed to be accurate and reliable, but are presented without express or implied warranty. Users must take full responsibility for their applications of any products specified in this document. The information in this document is proprietary to Nortel.

To access more technical documentation, search our knowledge base, or open a service request online, please visit Nortel Technical Support on the web at: <a href="http://www.nortel.com/support">http://www.nortel.com/support</a>